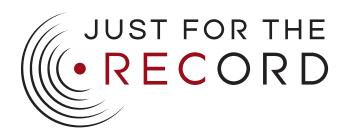

## STUDIO E

SESSION ADVANCE LAYOUT (Please illustrate your desired setup)

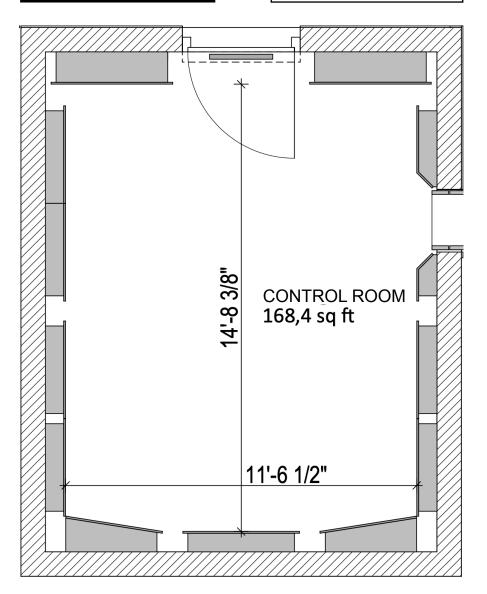

## **SPECIAL INSTRUCTIONS**